# **Fakulta stavební Vysokého učení technického v Brně**

*Datum vydání: 18. 1. 2019 Účinnost od: 18. 1. 2019 Platnost do: 23. 2. 2019 Za věcnou stránku odpovídá: Mgr. Dana Kohoutová, Ing. Světlana Popelová*

## **POKYN DĚKANA č. 1/2019**

### **PROMOCE ABSOLVENTŮ V ÚNORU 2019**

(1) Plán promocí absolventů navazujících magisterských studijních programů *Stavební inženýrství* a *Městské inženýrství* na Fakultě stavební VUT – **v její aule na ulici Veveří 95** – je uveden v následující tabulce.

| Den                  | Hodina | $Program - obor$                                   | Příjmení (abecedně)<br>od písmene – do písmene (včetně)         | Číslo<br>skup. | Počet<br>absolventů  |
|----------------------|--------|----------------------------------------------------|-----------------------------------------------------------------|----------------|----------------------|
| Pondělí<br>18.2.2019 | 8.30   | $SI(PFS) - K$                                      | $A - K1'$                                                       | 1              | 36                   |
|                      | 10.00  | $SI(PFS) - K$                                      | $Klj-Sa$                                                        | $\overline{2}$ | 36                   |
|                      | 12.00  | $SI(PFS) - K$<br>$SI(PFS) - M$                     | $Sb-\check{Z}$<br>$A - H$                                       | 3              | 22<br>13             |
|                      | 14.00  | $SI(PFS) - M$                                      | $Ch - \check{Z}$                                                | $\overline{4}$ | 35                   |
|                      | 15.30  | $SI(PFS) - R$                                      | $A - P$                                                         | 5              | 35                   |
|                      | 17.00  | $SI(PFS) - R$<br>ME (PFS)                          | $R-\check{Z}$<br>$A - \check{Z}$                                | 6              | 21<br>14             |
| Úterý<br>19.2.2019   | 8.30   | $SI(PFS) - E$                                      | $A - S$                                                         | 7              | 36                   |
|                      | 10.00  | $SI(PFS) - E$<br>$SI(PFS) - V$                     | $\check{S}-\check{Z}$<br>$A - M$                                | 8              | $\overline{4}$<br>29 |
|                      | 11.30  | $SI(PFS) - V$                                      | $N-\check{Z}$                                                   | 9              | 30                   |
|                      | 13.00  | $SI(PFS) - S$                                      | $A-Hk$                                                          | 10             | 35                   |
|                      | 14.30  | $SI(PFS) - S$                                      | $H1 - K$                                                        | 11             | 36                   |
|                      | 16.00  | $SI(PFS) - S$                                      | $L - Poh$                                                       | 12             | 36                   |
|                      | 8.30   | $SI(PFS) - S$                                      | $Poch - Vn$                                                     | 13             | 36                   |
| Středa<br>20.2.2019  | 10.00  | $SI(PFS) - S$<br>$SI(KFS) - S$<br>SI (angl. výuka) | $\gamma_0 - \check{\chi}$<br>$A - \check{Z}$<br>$A - \check{Z}$ | 14             | 9<br>21<br>3         |

SI navazující magisterský studijní program *Stavební inženýrství* (S – obor *Pozemní stavby*, K – obor *Konstrukce a dopravní stavby*, M – obor *Stavebně materiálové inženýrství*, V – obor *Vodní hospodářství a vodní stavby*, E – obor *Management stavebnictví*, R – obor *Realizace staveb*),

- ME navazující magisterský studijní program *Městské inženýrství*
- PFS prezenční forma studia
- **KFS** kombinovaná forma studia
- (2) **Absolventi se dostaví do posluchárny A 208 vždy půl hodiny před uvedeným začátkem promoce** ke kontrole prezence a nácviku ceremoniálu (1. patro budovy A).
- (3) V souladu se Směrnicí děkana č. 4/2018 je stanoven k částečnému uhrazení nákladů, spojených se slavnostní promocí, poplatek 200,- Kč.

**Fakulta stavební VUT preferuje provedení úhrady elektronicky:**

- **prostřednictvím průkazu studenta u referentek Studijního oddělení (je nutné mít na kartě alespoň 200,- Kč),**
- **nebo prostřednictvím Intraportálu VUT (www.vutbr.cz) – formou mikropoplatku (je nutné mít na kartě alespoň 200,- Kč).** Viz příloha tohoto pokynu.

Úhradu lze také výjimečně uhradit hotově na podatelně **Fakulty stavební Vysokého učení technického v Brně** v pracovní dny 8.00–12.00 a 12.30–14.00 hod.

## **Poplatek lze uhradit nejpozději do 6. 2. 2019.**

**Bez zaplacení poplatku nebude absolventům umožněno účastnit se promočního aktu**. Pokud by absolvent nechtěl být promován a tuto skutečnost dosud neoznámil, je třeba tak učinit neprodleně (v úředních hodinách), a to v kanceláři A 218 Studijního oddělení, a dohodnout dodatečný termín převzetí diplomu.

- (4) Dnem řádného ukončení studia **je den, kdy byla vykonána státní závěrečná zkouška nebo její poslední část** podle (§ 55 odst. 1 zákona č. 111/1998 Sb., o vysokých školách a o změně a doplnění dalších zákonů (zákon o vysokých školách), ve znění pozdějších předpisů). **Tedy dnem řádného ukončení studia není den promoce**.
- (5) V průběhu promočního ceremoniálu bude v souladu s ustanovením občanského zákoníku pořizován zvukový a obrazový záznam. Bude také zajištěn prodej květin.
- (6) **Upozorňuji na povinnost vrátit před státní závěrečnou zkouškou všechny výpůjčky do Knihovnického informačního centra Fakulty stavební VUT.** Vrácení výpůjček bude zaznamenáno do informačního systému.

………………………………………………….………….…… prof. Ing. Miroslav Bajer, CSc. děkan Fakulty stavební VUT

Příloha: Platba prostřednictvím Intraportálu VUT

#### **Příloha: Platba prostřednictvím Intraportálu VUT**

Adresa: [http://www.vutbr.cz](http://www.vutbr.cz/)

Po přihlášení pomocí VUT loginu a VUT hesla na Intraportálu VUT najdete v levé nabídce odkaz s názvem "Mikropoplatky" (Obr. 1). Stránka zobrazuje platné karty a zůstatky na účtu KaM. Zvolte odpovídající poplatek "Promoce (200 Kč)" a potvrďte tlačítkem "Zaplatit" (Obr. 2).

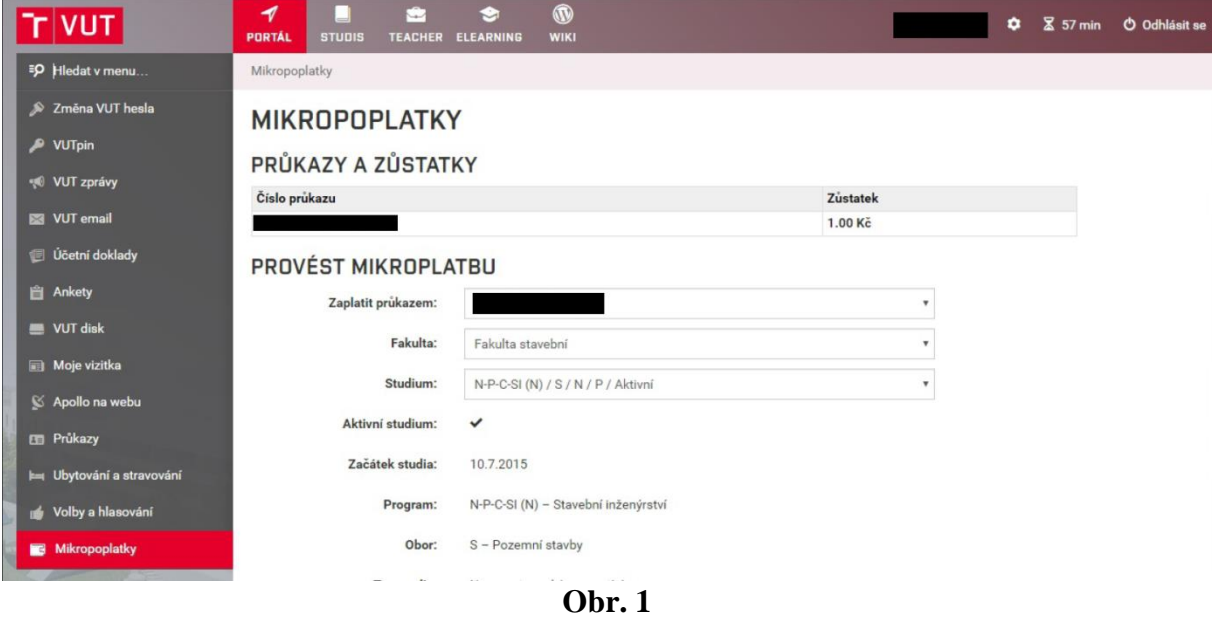

Pokud je operace úspěšná, zobrazí se hlášení o provedené platbě. V seznamu provedených plateb je viditelná provedená transakce, včetně odkazu na tisk účtenky (Obr. 2).

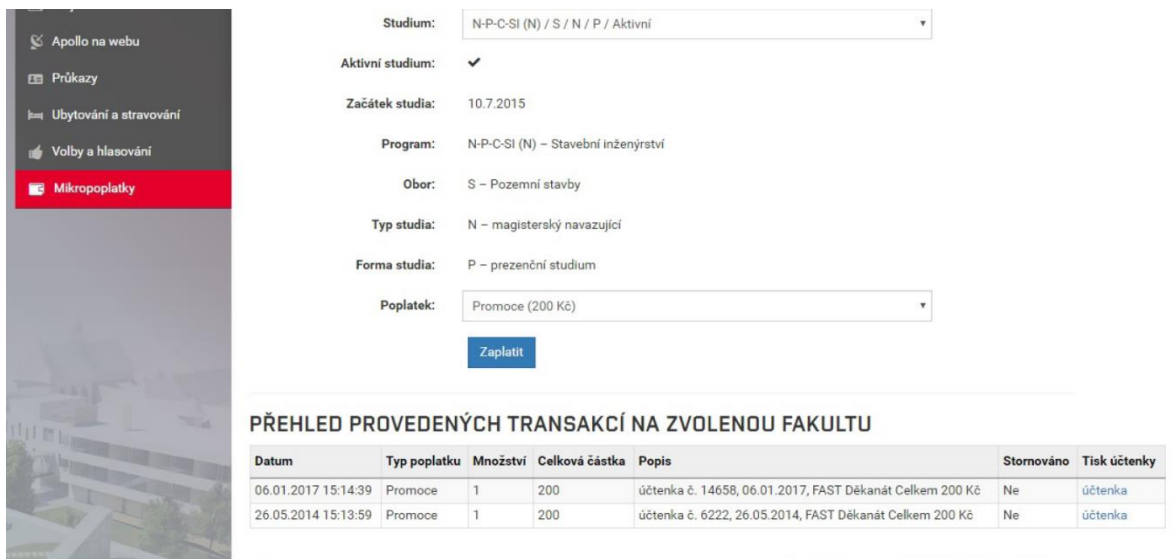

**Obr. 2**